# 需求

- 1. 支持 zone 配置和展示
- 2. zone 对应多个 nodeset 的关系
- 3. nodeset 配置和展示
- 4. nodeset 资源不足后管控资源调配的支持
- 5. node 所在多个 zone 内 nodeset 结对
- 6. volome 级别配置 zone 上数据分布策略, 默认三个 zone 分布。
- 7. 平滑升级

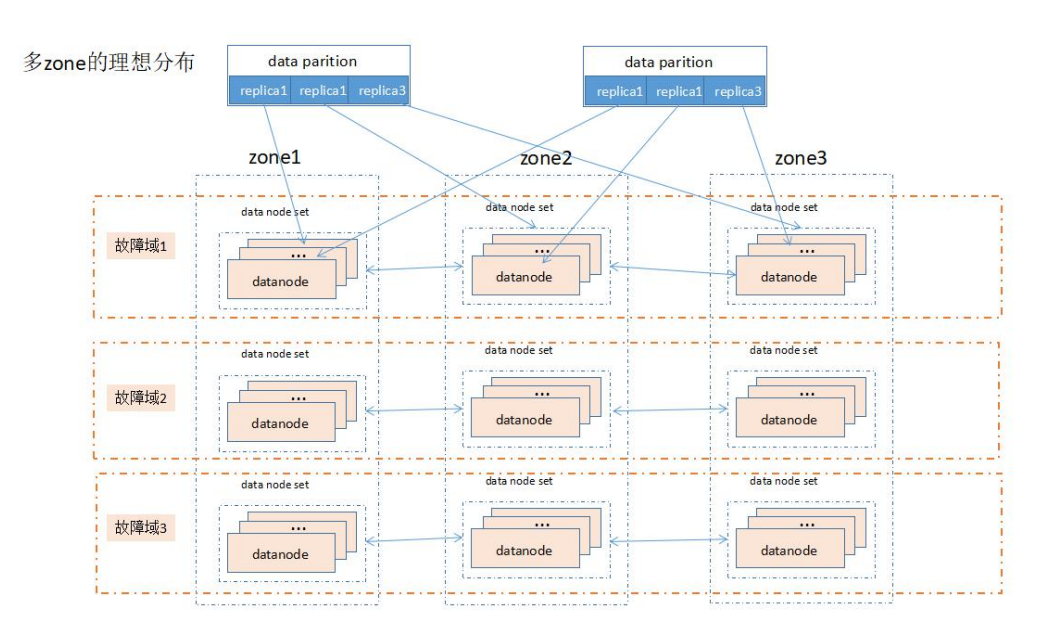

# **Nodeset** 结对

增加 host 时, 创建 nodeset, 继而自动创建 nodeSetGroup Nodesetgrp 创建后,才提供给 partition 创建

- 1. Nodeset 创建或者加载时, 提交给管理器待结对的 nodeset 信息, 触发结对
- 2. 持久化到 rocksdb,重启时加载结对信息

#### **Zone**

### 配置和展示

- 1. 获取 zone 下 nodeset 及其使用率,告警显示
- 2. 整体 zone 的资源使用率
- 3. Zone 和 volume 的关系,多对多的关系

### おもく きょうしょう きょうかい しんしょう かいしん かいしん しんしゅう おおし しんしゅう しんしゅう しんしゅう しんしゅう しゅうしゅう

- 1. 原有 zone 使用到空间不足, 需要新建立集群, 让 meta partition 和 data partition 分配到 新建集群,需要监控非新建 3zone 的所有 zone 的使用情况,nodeset 的剩余情况,达到 阈值,再启用 3zone 故障域
- 2. 新建 partiton 在 3zone 故障域中分配
- 3. 扩展资源,自动结对逻辑判断为 nodeset 所在 zone 为封存 zone, 走普通资源添加逻辑

#### 资源监控

- 1. Cluster 内启用一个协程, 定时 check nodeset, 是否增加资源
- 2. Cluster 内启用一个协程, 定时 check old zone, 老业务是否启动故障域
- 3. 管控面定时拉去 zone 的需要增加的 nodeset 显示
- 4. Nodeset 内资源不足,监控等待管控添加资源,节点支持指定 nodeset (动态也可以)

## 升级及配置项

## **Cluster** 级别配置

默认是要支持原有的配置,启用故障域需要一个特殊的配置,增加 **cluster** 级别的配置,

#### 是否支持故障域

FaultDomain bool // 默认 false 否则无法区分,新增 zone 是故障域 zone 还是归属于原有 cross\_zone

### **Volume** 级别配置

**保留 : インファンス しょうしょう しょうしょう** しょうしょく

crossZone bool //跨 zone 新增:

default\_priority 为 true 在生效, 优先选择原有的 zone, 而不是从故障域里面分配

## 故障域 **zone** 识别

- 1. cluster 配置故障域选项, 如果此时 master 重启, zoneset 重新加载, Putnodeset 到 group 里面,如何判断 nodeset 是属于故障域呢??
- 2. 如果 cluster 不配置, 直接添加 zone, cluster 如何区分 zone 属于故障域?
- 3. 全部掉电, 新增 zone 的机器和普通的机器无法区分, 除了部分已经持久化

#### 解决方案:

- 1. 配置当前 master 为 crosszone, master 重启, 之后再添加新的 zone;
- 2. 重启为了将当前的 zone 持久化为非故障域 zone (持久化层没有该信息, 默认当前 zone 应该全部持久化为旧的 zone(default zone));
- 3. 重启后加载,后面添加新的 zone,则默认为新的故障域 zone;并持久化;

## 小结 しゅうしょう しゅうしょう しんしゅう しんしゅう しんしゅう

- 1. 现有的 cluster, 无论是自建的, 还是社区的, 无论是单个 zone, 还是跨 zone, 如果需 要故障域启用,需要 cluster 支持, master 重启, 配置更新, 同时管控更新现有 volume 的策略。否则继续沿用原有策略。
- 2. 如果 cluster 支持, volome 不选择使用, 则继续原有 volome 策略, 需要在原有 zone 中 按原有策略分配。原有资源耗尽再使用新的 zone 资源,
- 3. 如果 cluster 不支持, volome 无法自己启用的故障域策略
- 4. 在新的配置下,对应以下策略分配资源(灰色部分表示配置不起作用)

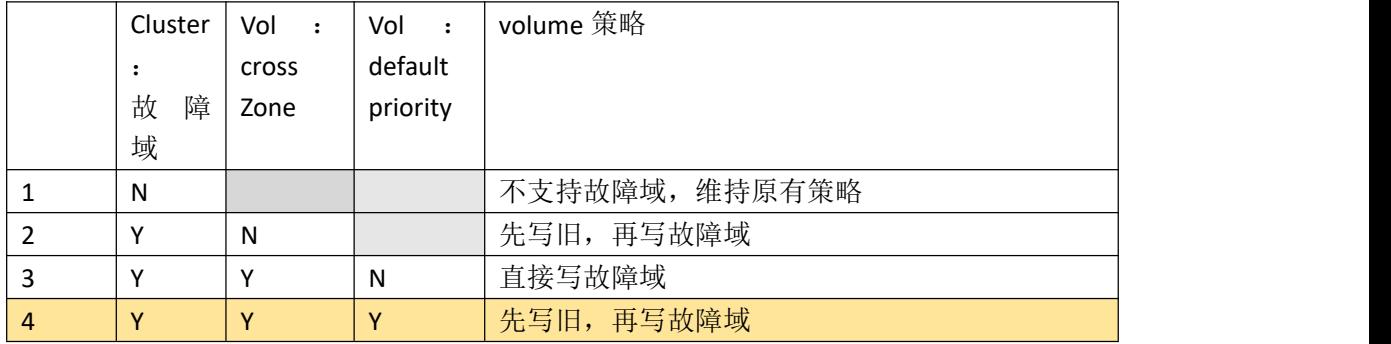